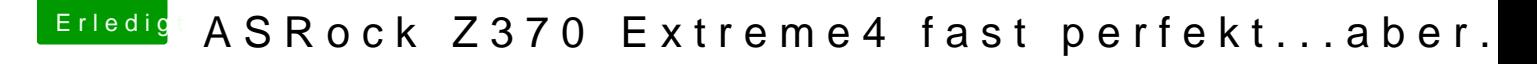

Beitrag von cyberdott vom 2. Mai 2018, 21:47

Geht auch nicht...

Werde es denn wohl mal wieder rückgängig machen und wieder in /S/L/E inst Auch nehme ich meine alte DSDT / Config.plist